## **AbulÉdu - Bug #1605**

## **Droits sur les coloriages une fois le DVD installé**

02/09/2011 22:17 - Eric Seigne Perso

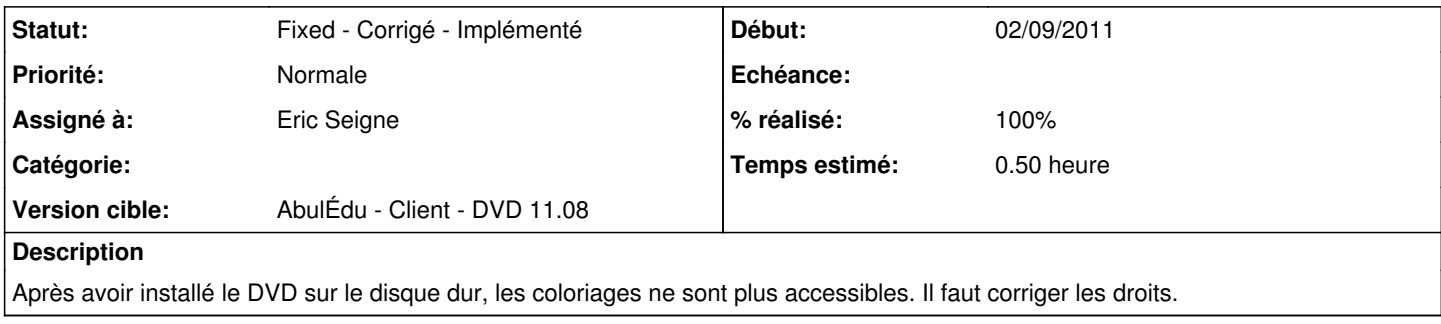

## **Historique**

## **#1 - 24/09/2011 15:10 - Eric Seigne**

*- Statut changé de New - Nouveau à Fixed - Corrigé - Implémenté*

- *Assigné à mis à Eric Seigne*
- *% réalisé changé de 0 à 100*
- *Temps estimé mis à 0.50*

C'est fait